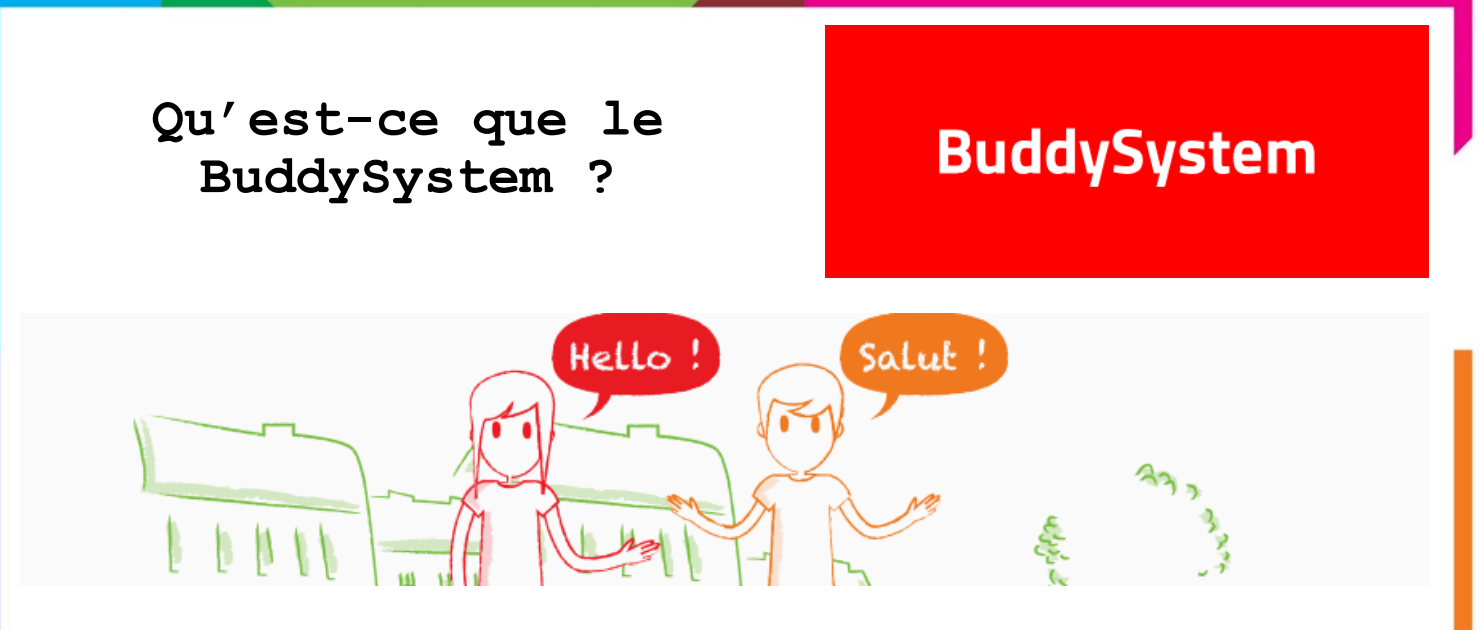

#### **Le BuddySystem ? Tu n'en a pas encore entendu parler ? Nous allons vite y remédier !**

Tout le monde connaît le principe de parrainage dans les universités, les écoles et au sein d'ESN. Un étudiant international arrive dans une nouvelle ville et on lui cherche quelqu'un pour l'aider à s'intégrer à sa nouvelle ville, en fonction de ses goûts, de la langue qu'il parle, de son université/école, etc…

Le BuddySystem, c'est exactement ça. Exactement ça mais en différent. Pourquoi me diriez-vous ? Je vous répondrais qu'en tant qu'ancien BuddyCoordinateur, j'ai déjà passé un nombre incalculable d'heures à "matcher" mes buddies en me basant sur un fichier excel avec plus de 200 entrées…

Oui, ça n'est pas facile et c'est là que le BuddySystem intervient !

Site web facile à remplir et à gérer, le BuddySystem récolte toutes les inscriptions par un formulaire complet et dynamique, le tout traduit en plusieurs langues.

Une fois les étudiants internationaux et les locaux inscrits sur la plate-forme, le BuddyCoordinateur entre en jeu.

Ayant un accès particulier au site, il peut alors voir la liste des personnes inscrites, les sélectionner une à une et le système offre une suggestion pour chaque buddy sélectionné en fonction des langues parlées communes, de lieux d'étude communs, de hobbies communs, etc…

Une fois le meilleur profil trouvé, une page avec un email préétabli apparaît et permet alors aux deux parties de les prévenir de leur attribution.

Ce qui est magique, c'est que ça se fait vite et bien !

Le BuddySystem est devenu un outil incontournable pour les sections d'ESN. Jonglant entre la promotion de la mobilité internationale et l'accueil des étudiants internationaux, c'est l'outil idéal pour toucher un maximum de public en très peu de temps avant le début du semestre.

Le projet BuddySystem a débuté en décembre 2013 avec le lancement test d'une première version de la plateforme à Lille. Cette version a été étendue à toutes les sections ESN en février 2014. La version actuelle du BuddySystem a été lancée en juin 2015, elle a réuni en 9 mois quelques 7 000 inscrits à travers la France.

Notes

Ta section vient d'entrer dans le réseau et ne possède pas encore le<br>BuddySystem ? Demande à notre BuddySystem ? Demande à notre équipe, ils n'attendent que toi pour te l'installer !

## **Qui contacter ?**

Notre geek préféré Jérémie Samson [\(jeremie.samson@ix.esnlille.fr\)](mailto:jeremie.samson@ix.esnlille.fr)

s'occupe de l'installation, un mail avec le nom de votre section lui suffira pour vous l'installer en moins de deux !

Si vous rencontrer des problèmes techniques n'hésitez pas à le contacter !

### **Comment ça marche ?**

Aucune vraie formation n'est nécessaire, la plate-forme est simple à prendre en main. Commencez par ajouter les universités et écoles de votre ville, puis adaptez l'email type si vous le souhaitez. Une fois le BuddySystem pris en main, il ne vous restera plus qu'a en faire la promotion pour que les étudiants internationaux et locaux s'inscrivent.

Combien de BuddyCoordinateurs ?

Le BuddySystem n'est pas un outil compliqué, il ne nécessite pas de passer un temps trop conséquent pour faire les "matchs". Bien évidemment, au début de chaque semestre, il y aura plus d'inscriptions à gérer que le reste

du temps. Mais il est également important de répondre régulièrement aux mails reçus sur la boite mail.

L'idéal est de former une équipe de deux ou trois personnes pour former les "couples" afin d'être le plus efficace et réactif possible et d'utiliser une adresse BuddyCoordinateur pour faciliter la transmission des infos et les passations.

Si vous avez des questions vous pouvez en parler directement avec les BuddyCoordinateurs de [Lille,](mailto:esnlille.buddycoordinator@gmail.com) [Reims,](mailto:buddy-system@ereimsmus.org) [Strasbourg](mailto:service-civique@esn-strasbourg.eu), [Nancy](mailto:insidijon@ixesn.fr) ou encore [Besançon](mailto:parrainage@erasmus-besancon.com), qui utilisent l'outil depuis un moment maintenant.

## **Pour aller plus loin**

Pour aller plus loin en ce qui concerne la plate-forme BuddySystem sont à votre disposition en plus des fiches pratiques :

- Des tutoriels vidéos intuitifs qui vous montrent comment utiliser le BuddySystem
- Un kit communication avec de nombreux visuels
- Une fiche [information](ficheinformationbuddycoordinateur.fr) pour les parrains créée par une équipe de BuddyCoordinateurs
- Le groupe Facebook « ESN France [Développement](https://www.facebook.com/groups/559748020741123/) BuddySystem »

Ces outils sont sur le wiki ESN [France](http://wiki.ixesn.fr/doku.php?id=start) !

# Plus d'infos : Rédaction : Rédaction : Rédaction :

> http://wiki.ixesn.fr/doku.php

> Jérémie Samson

> Etienne Drapeau

www.ixesn.fr